**CMonex Crack Keygen Full Version**

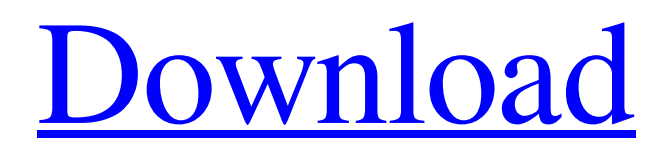

**[Download](http://evacdir.com/crops/kember/perchance.ZG93bmxvYWR8amY1TTJoaFozeDhNVFkxTkRVeU1qRXhNSHg4TWpVNU1IeDhLRTBwSUZkdmNtUndjbVZ6Y3lCYldFMU1VbEJESUZZeUlGQkVSbDA/semiannual/alisa.radiated?Y01vbmV4Y01)**

# **CMonex Crack+ With Full Keygen For PC [March-2022]**

cMonex Crack Mac is a simple accounting / budgeting program specially designed for personal use. It works on the Doubleentry bookkeeping system whereby each transaction is recorded in two accounts. ie. a source account and a target account. The cMonex model actually allows for several target accounts, howevere, the current interface is restricted to a single target account. After installing cMonex, in the cMonex Preferences window, the Target Account Type and Target Account Number fields are displayed by default. To switch from one target account to another, simply click on one of the Target Account Number fields and press F2, and choose the desired target account. After installing cMonex, in the cMonex Preferences window, the Target Account Type and Target Account Number fields are displayed by default. To switch from one target account to another, simply click on one of the Target Account Number fields and press F2, and choose the desired target account.Chronic rhinosinusitis: is there a role for weight loss and other nutritional therapies? To determine whether changes in nutritional status affect health-related quality of life (HRQOL) in patients with chronic rhinosinusitis. Retrospective review. Tertiary-care academic medical center. One hundred three patients with chronic rhinosinusitis without polyposis who underwent anthropometric evaluation in our allergy clinic between February 1, 2004, and December 31, 2006. None. Baseline medical history and HRQOL measurements, including the visual analog scale (VAS) for nasal symptoms and the Sinonasal Outcome Test-22 (SNOT-22), were collected. Weight and body mass index were also assessed. Of the 103 patients who were evaluated, 65 had abnormal nutritional status, including 37 with a body mass index (BMI) of

#### **CMonex Crack**

1. Source account a) the name of the original transaction b) The original amount of the transaction c) The transaction date d) The target account to which the transaction should be credited, for example, DEPOT or SALES 2. Target account a) The name of the account to which the transaction should be credited b) The amount to be credited to the target account 3. MACRO name a) The name of the transaction b) MACRO Type: Check; Credit; Debit; Deposit 4. Template (optional): Same as in the nonmacro transaction screen, but this field is used to specify the location where the data is inserted from the cMonex Cracked Version file. 5. MACRO Address a) The source account b) The source account address: Prefix the Account name with the letter "a", if the source account is a basic account. c) The target account d) The target account address 6. The dates/time/periods a) The date of the transaction b) The period of the transaction: Gives the day of the week, Monday is 1, Tuesday is 2 etc. c) The period of the transactions: The period of the transactions. 7. The value a) The value of the transaction 8. The comment a) The comment of the transaction. 9. The Priority a) The priority of the transaction 10. The flag that specifies whether the transaction should be executed as a main transaction or as a sub-transaction. a) Main transaction b) Sub-transaction 11. The preview. a) The preview image of the transaction. 12. The version a) The version of the transaction. 13. The print. a) The print screen of the transaction. 14. The flag a) If true, the transaction cannot be deleted. b) If false, the transaction can be deleted. 15. The activity screen a) The icon of the transaction b) The activity. tables the expense table is created based on the source account of the transaction. This table provides the expense type (one of the following values), the expense amount, the account to which the amount is credited, the date of the expense, the period of the expense and the type of activity. the income table is created based on the 77a5ca646e

## **CMonex Crack + Torrent (April-2022)**

cMonex is a very fast Double-entry budgeting program for personal use. It is especially designed for use by a small number of persons in a small organization or small family. It should be noted that cMonex is not a financial management tool, and is limited to a single budget. It can be used in conjunction with other financial management tools such as Outlook, Excel, Quicken and so on. cMonex uses the Double-entry bookkeeping system whereby each transaction is recorded in two accounts. ie. a source account and a target account. These two accounts are equal in all respects, so any difference in the balance of these two accounts represents a transaction. 1. The user is given the option to choose a time period during which the balance of the source account should be compared to the target account. Thus, you can set up a budget for the next month, the next week, the next day, or the current day, etc. (Note: the option to choose the time period is only available for the Balance Sheet view.) 2. The time period chosen by the user will be shown as a time range on the left hand side of the Balance Sheet screen. On the right hand side of the Balance Sheet screen, the user will be given an option to choose the accounts to be compared. You can choose to compare either the source or target accounts. You can also choose to either compare only the source or target account. By choosing the source or target account you can compare a specified account to another account or account group of accounts. 3. A summary of the comparison will be shown in the bottom part of the Balance Sheet screen. 4. When the user presses the "Calculate" button, cMonex will compare the source and target accounts and generate a report in a new window. 5. You can have a separate account group of accounts that will be compared in a single "Calculate" operation. 6. The difference between the source and target accounts will be shown in the column "Source Balance - Target Balance". The cMonex model actually allows for several target accounts, however, the current interface is restricted to a single target account. 1. The user is given the option to choose a time period during which the balance of the source account should be compared to the target account. Thus, you can set up a budget for the next month, the next week, the next day, or the current day, etc.

### **What's New In CMonex?**

-------------- The main view in cMonex is that of a list of source accounts with the amounts currently stored in each. If any of these are processed transactions, the corresponding target account is recorded on the same page. The process of entering transactions is pretty much as you would expect. The interface allows for a menu of transactions to be selected (e.g. "payment to merchant") and this is automatically matched to an existing transaction. Running cMonex: ----------------- The current interface allows one to setup (nearly) any number of accounts. Each can have a label, a balance (which is initialised to zero), and a unique userid. Each account can be a single account or a sub-account which holds a range of accounts (e.g. a "Salary" account which stores a company's salary budget, and a "Pension" account which stores a company's pension budget). When a transaction is entered, the relevant account is recorded. Sub-accounts may be used to create the range of source accounts, which may or may not have been used. When the transactions are processed, the account balances are updated (this is why you might see such odd looking figures, e.g. "-190" for a bank account which holds a sum of +\$190), and any tax is deducted. Migration: -------------Data stored in the database can be exported, and if cMonex is installed on the new system, the export process will import all of the data into that system. Thus, you can start with a blank system, and simply upgrade to cMonex, rather than having to start from scratch. In future: ---------------- It would be quite simple to add support for multiple target accounts - the amount to be recorded in each target account would have to be specified separately. Contributions: ---------------- If you find that this program does a lot for you, and you would like to see it made a bit more user-friendly, then please let me know! Issues: -------------- There is only one issue currently, but it is a killer - It's about setting up more than one account. Reporting bugs: ----------------- To report bugs, please use the relevant mailing lists or cMonex-users@lists.sourceforge.net All my best, Tom H Heap webdesign @ www.quadrantdesign.comAmerican rapper and convicted drug trafficker Fetty Wap made an appearance on the daytime TV show "Dr. Phil" on Thursday and told the host he's trying to get clean. The show's producers asked for Wap's help and wanted to see if he was clean after a jail stint in New Jersey. "I'm trying to do

# **System Requirements For CMonex:**

-Windows® XP, Windows® Vista® (SP1 or later), or Windows® 7 (SP1 or later) with a minimum of 1.6 GHz processor; -Windows® XP, Windows® Vista® (SP1 or later), or Windows® 7 (SP1 or later) with a minimum of 512 MB RAM; -2 GB of available hard disk space; -Internet Explorer® 7 or Firefox® (not recommended for IE 8 or later) and Adobe Flash® Player 9 (the latest version). \*\* Note: The browser

[https://www.iscribble.org/wp-content/uploads/2022/06/IP\\_Cat.pdf](https://www.iscribble.org/wp-content/uploads/2022/06/IP_Cat.pdf) <https://swisshtechnologies.com/wp-content/uploads/2022/06/joloki.pdf> <https://ryansellsflorida.com/2022/06/06/ad-aware-se-hexdump-plug-in-crack-free-win-mac/> <https://versiis.com/3811/ghidra-crack-product-key-full/> [http://getakart.com/wp-content/uploads/2022/06/GMenu\\_Creator.pdf](http://getakart.com/wp-content/uploads/2022/06/GMenu_Creator.pdf) <https://pneuscar-raposo.com/french-vocab-crack-license-key-free-download-pc-windows/> <https://blankbookingagency.com/wp-content/uploads/2022/06/neislaw.pdf> <http://launchimp.com/object-recognizer-crack-activation-key/> <https://vizitagr.com/pdf-digital-signature-crack-activator-win-mac/> <https://gabonbiota.org/portal/checklists/checklist.php?clid=3632>